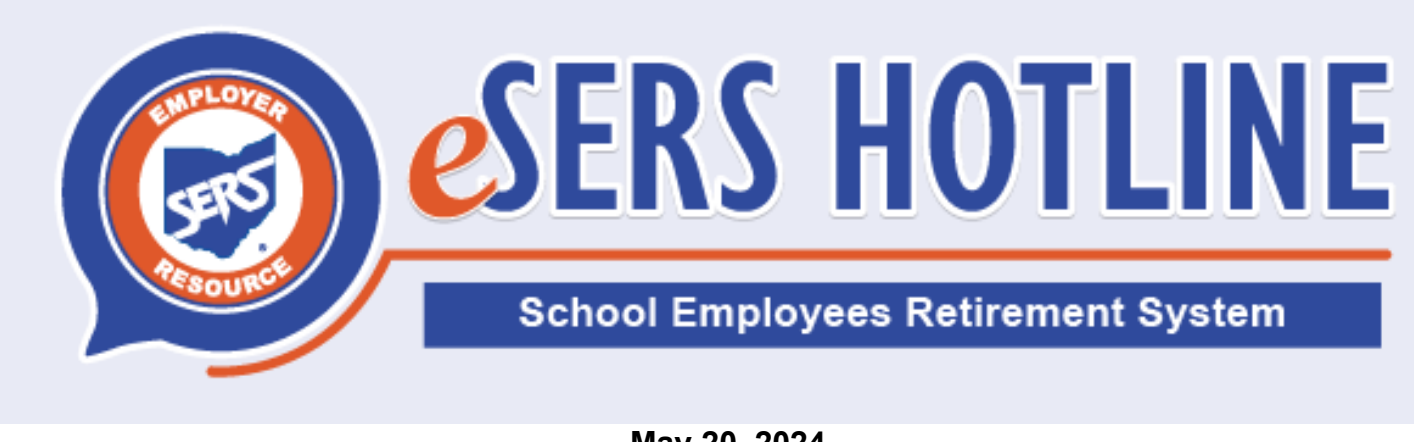

**May 20, 2024**

## **eSERS Passwords to Change**

During the weekend of May 25, the registration and login process for eSERS will change. The security phrase, image, and security questions will be replaced with a verification code that the User can have sent via email, voice call, or text. While this system upgrade is taking place, eSERS will be unavailable on May 23 from 5 to 8 p.m. and on May 24 from 6 to 10 p.m.

## **What Will Happen:**

Emails will be delivered during the weekend of May 25, advising eSERS Web Users that their passwords will need to be changed. **Usernames for all Users will remain the same.**

The email will look like this:

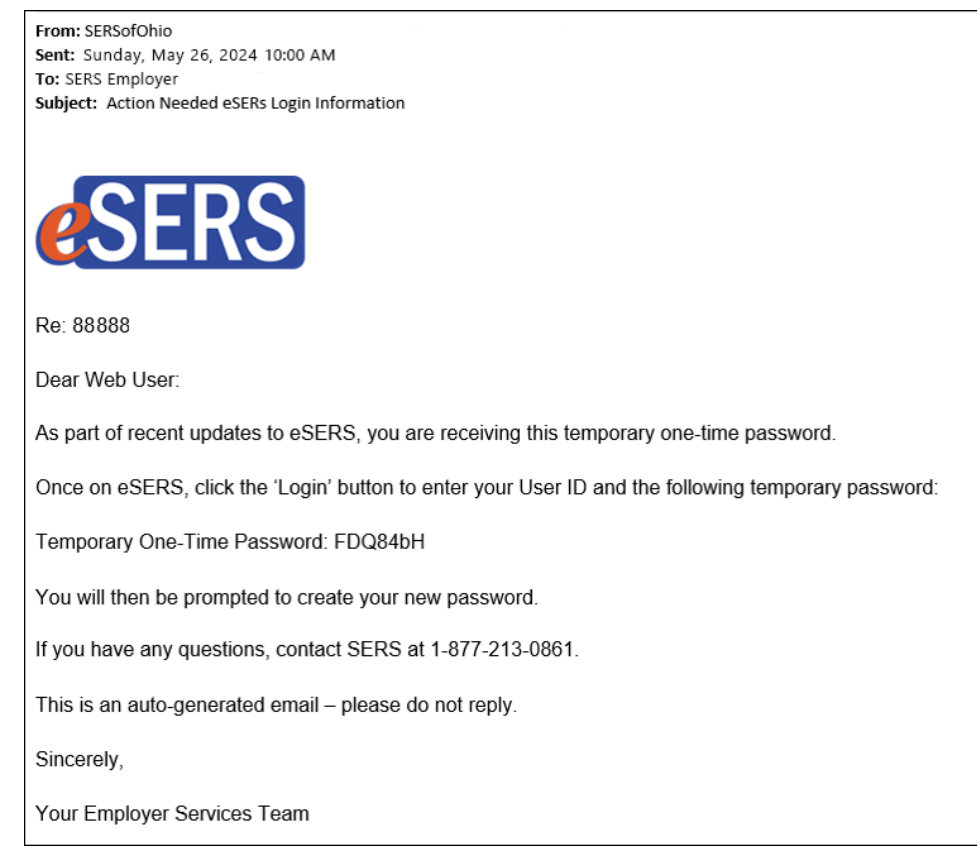

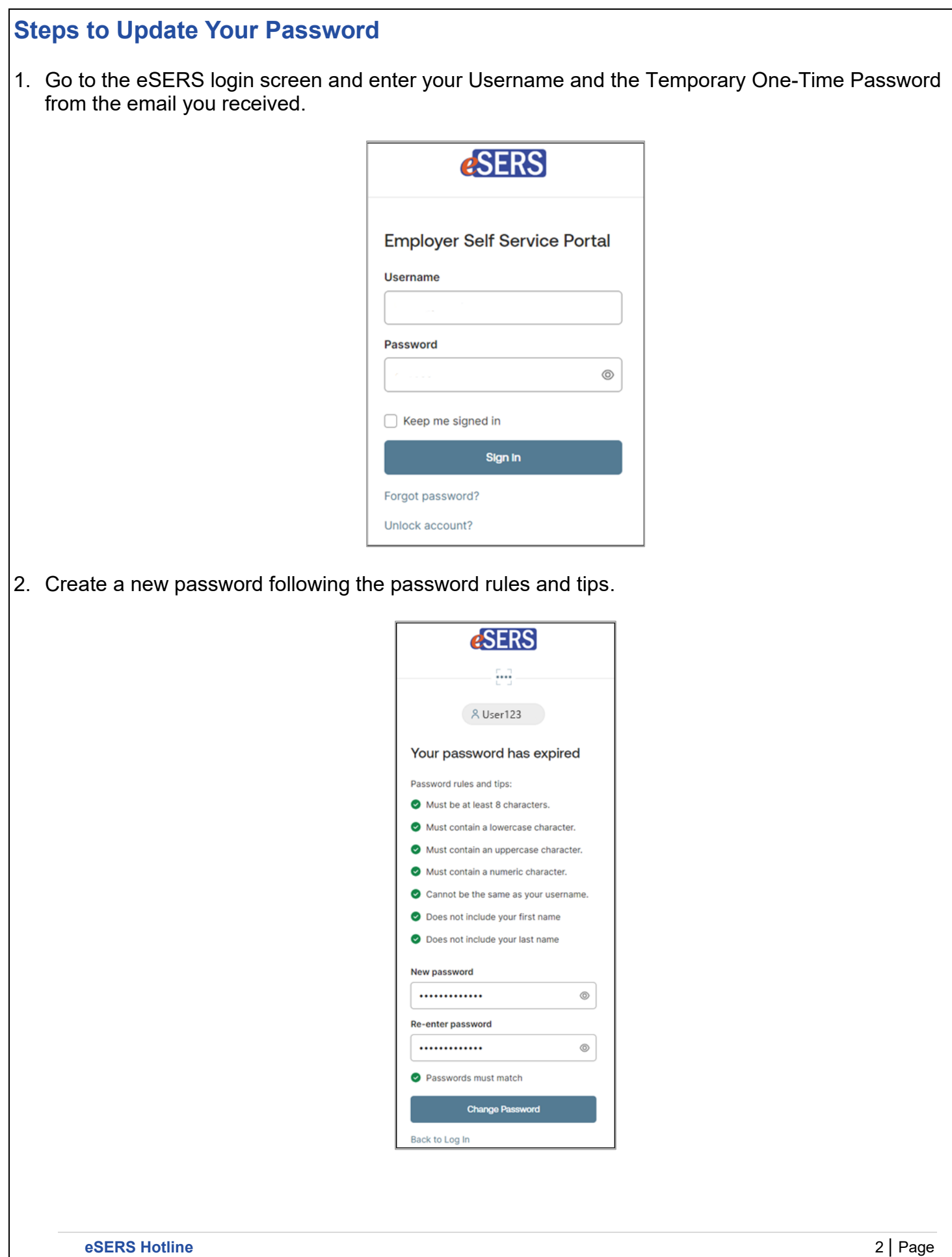

- 3. A verification code will be sent to you. If there is a cellphone number listed in your contact information, you will have a choice to have the code sent via text as well as email.
	- If you do not see a cellphone number listed and wish to have that as an option, the Employer Web Administrator (EWA) for your district will need to add it.

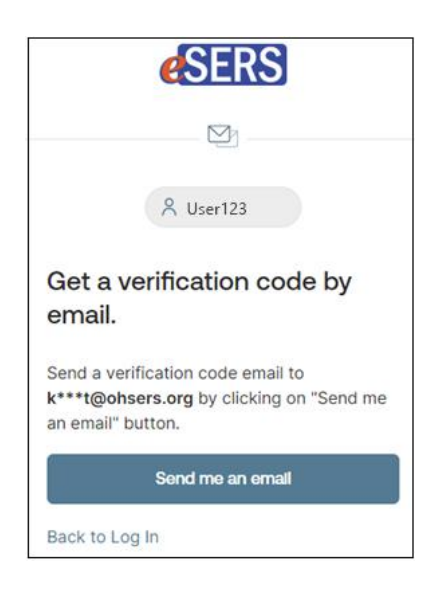

4. Review the License Agreement, check the box to agree, and click 'Finish'.

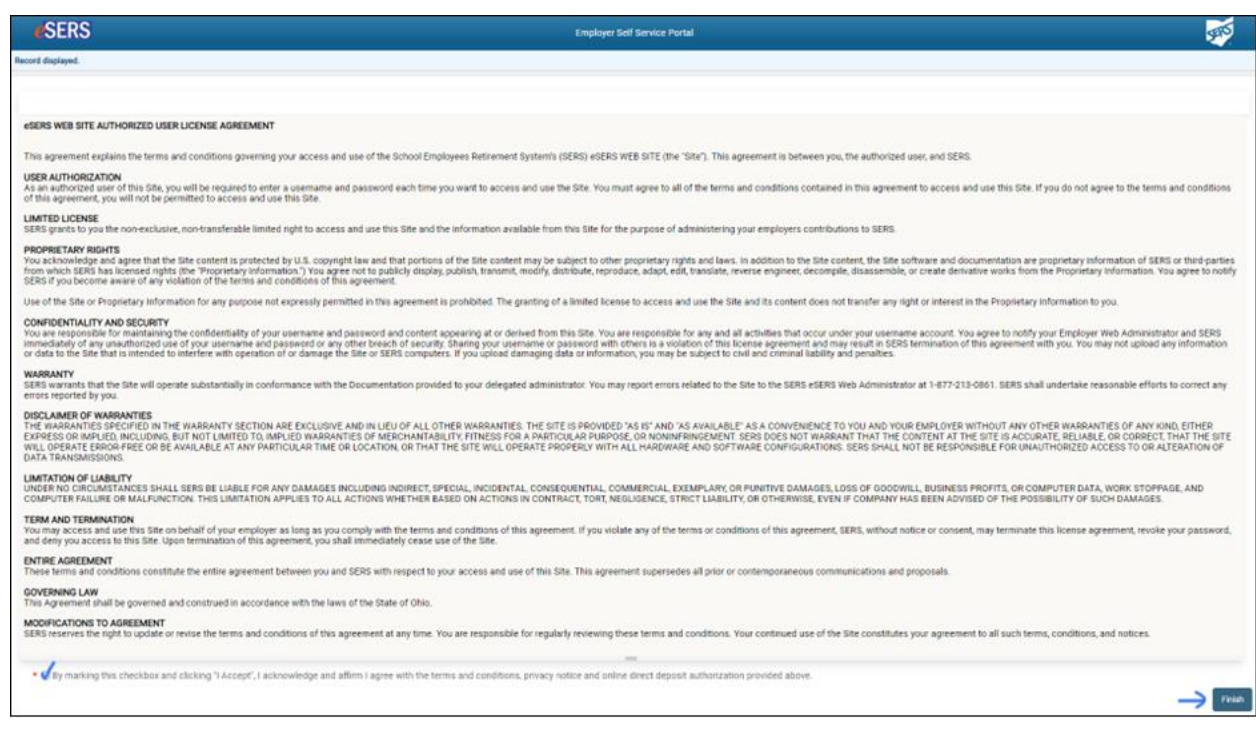

**5.** Your password has been successfully changed and you are now logged into eSERS.

## **Once the Password has been Changed** Once the password has been changed, the next time any Web User logs into eSERS, the new password will need to be entered and a verification code will need to be provided. For the Web User to have the verification code sent via voice call or text, the EWA for that district will need to update the Cellphone field in the Contact Web User Maintenance application in eSERS with the cellphone number where the verification code will be delivered. You will need a verification code each time you log into eSERS. Please download the *[How To: eSERS Registration and Login](https://www.ohsers.org/wp-content/uploads/2024/05/EMP-7040-How-To-eSERS-Registration-and-Login.pdf)*, which walks you through the verification process. **Attention: Employer Web Administrators (EWA)** The EWA will need to verify that **all** email addresses for active Users are accurate, including those for contractors. The only form of communication regarding the requirement to change passwords will be sent via email **Training Opportunities** Employer Outreach will be conducting quick Sound Bite tutorials on the new Registration and Login process. Click the image below to register for a session that fits your schedule. **WEBINARS NEW eSERS Registration** and Login Process **MAY 21 MAY 23 MAY 28** ALL SESSIONS BEGIN AT 10 A.M. **School Employees Retirement System of Ohio**  [employerservices@ohsers.org](mailto:employerservices@ohsers.org) [www.ohsers.org](http://www.ohsers.org/)**eSERS Hotline** 4 | Page